### **RAdmin Crack With Serial Key [Updated]**

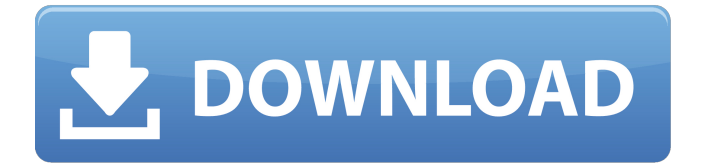

## **RAdmin Crack + With License Key Download [Win/Mac]**

Manages multiple remote connections in a graphical and efficient way. It has an intuitive interface and a strong set of features, accessible with just a few clicks of your mouse. New and small tool, which can manage remote connections from a graphical interface. The main feature of RAdmin is its flexibility, which allows you to easily access many remote connections using a single interface. RAdmin generates a detailed list of every remote desktop available, letting you make multiple connections from one computer. Usable only if you have a remote connection application, such as Ammyy Admin or TeamViewer installed on your PC. RAdmin Overview It's no secret that, in recent years, we have started to rely more and more on internet connectivity; the internet provides us with a wealth of information and resources, and we use it as we please. It is not uncommon to use the internet to chat with friends, play games, check emails and browse websites while in our homes or offices; we use it while working, reading or generally relaxing. However, what if we wanted to use the internet to access other computers? We have different options available to us, but there are still a few things which can be improved upon. Remote Desktop Connections Before RAdmin, we had to use a single remote connection application to access all our remote desktops. While this is often convenient and efficient, it is not a very user-friendly practice, as it tends to be a little complicated and difficult to use. In addition to being less user-friendly, using a single remote connection application can cause unnecessary stress, as you are responsible for managing an unknown amount of computers at once, something which can be inconvenient. Remote Desktop Manager RAdmin is one of the first remote desktop managers we have seen. Rather than relying on an application that we have to install on our PC and manage manually, RAdmin can simply act as a graphical tool to manage remote desktop connections. This is extremely convenient, as we are able to just download and install the remote desktop manager, launch it and let it do the work. Necessary remote connection tools This is the place where the two remote desktop connection tools mentioned above will come into play. RAdmin will simply let us connect and manage as many remote desktops as we please, using a graphical interface. Manage remote connections through a straight-forward interface The dashboard of the utility will enable you to

#### **RAdmin**

The RAdmin allows you to manage remote connections and access from one single location. The tool allows you to directly manage a number of remote connections from your computers. RAdmin can be used to manage the connections listed on the TeamViewer, Ammyy Admin and VNC applications. Each connection can be added, modified and removed from the 'Remote Type' section. RAdmin

Features: Create, remove, modify and manage remote connections from a single screen and from all computersQ: How to train my deep learning model on all possible inputs I have an image dataset of people doing different actions like (running, jumping, playing with toys, looking at some objects etc.) I want to create a deep learning network, which can perform on all the actions by learning from a collection of training images. I have two questions: 1) Should my deep learning network take as input the images to the different action or can it work with a single image of the action, and just classify it as an action that it took? 2) Is it possible to train the network with all the possible images of the person doing the action? What would be a best architecture for such a task, and how would the training go? Thanks a lot! A: Partial answer to 1 We can use different approaches to tackle this problem. You can use only one image of the action to train your model. However, people do not perform different actions in exactly the same way, so it is very challenging to train a model which performs all actions well using only one training image. Since we have multiple images per action, we can train multiple models using multiple training images. However, that can be time-consuming. Since we have multiple training images per action, we can train different models one for each training image. To make sure your models are not over-fitting, you can do regularization using early stopping and batch normalization. Let's say there are 1000 models to train, so to train 1000 models it requires ~1000 hours, which is time-consuming. However, those models can be used for inference as there is no model that can perform all actions well. You can use only a single image of the action, so you can train your model for all the actions (including the action which you are training on). However, your model will be trained on the action 'look at the toy' which is not very challenging or realistic. This approach is b7e8fdf5c8

# **RAdmin With Registration Code**

RAdmin is an intuitive and easy to handle piece of software which aims to assist you in managing numerous remote connections from a single location, enabling you to edit or remove them in just a few clicks of your mouse. The program is fairly simple to handle, and after an uneventful installation, you can begin working with it as you please. When you first launch RAdmin, it prompts you to input the file path to your favorite remote connection application, with the option to choose between TeamViewer or Ammyy Admin, whichever best meets your requirements. Without at least one of these, you basically have no use for RAdmin as it does not perform remote connections on its own, it simply allows you to manage the ones you already have made through the previously mentioned tools. Manage connections through a straight-forward interface The dashboard of the utility will enable you to input the connection ID and the corresponding password, along with a specific group and a name or description for this entry. From the 'Remote Type' menu, you can then choose Ammyy Admin or TeamViewer, depending on your situation. Finally, press the 'Add' button to list the connection in the appropriate window. This way, the next time you want to access a particular remote desktop, you can simply double click it in RAdmin, and it will provide you with the ability to control the targeted computer or transfer files. Using the 'Manage Connections' function, you can modify the details of an existing entry, input a new description, but also add a new connection to the list. The lower panel displays all your available options, allowing you to select the one you want to work with. If you want to try out the software, you can download it from this link: Download link 64 KB (1009287 bytes) RAdmin Review 2017-12-19 RAdmin is an intuitive and easy to handle piece of software which aims to assist you in managing numerous remote connections from a single location, enabling you to edit or remove them in just a few clicks of your mouse. The program is fairly simple to handle, and after an uneventful installation, you can begin working with it as you please. When you first launch RAdmin, it prompts you to input the file path to your favorite remote connection application, with the option to choose between TeamViewer or Ammyy Admin, whichever best meets your requirements. Without at least one of these, you basically have no use for RAdmin as it does

## **What's New in the RAdmin?**

This software is an easy to use remote desktop manager.RAdmin is a powerful and simple software. The basic function is to connect with remote computers. Just double-click any connection to control it. Description: Adding the Connections feature, Edit Function and other advanced features to your Etoile Messenger creates an all-in-one messenger with exceptional speed and efficiency. It allows you to access your desktop using your smartphone or tablet computer. It automatically connects to your desktop without your intervention. And it seamlessly provides you with the option to create new connections from this tool. Thank you! www.maxinsoft.com Size: 2.49 MB Rating: Seller Information License: Shareware Price: \$29.99 File Size: 2.49 MB Platform: PC Publisher: MaxInSoft Last Updated: 2015-05-17 License Agreement: Shareware Please note that while we have taken care to ensure that product information is correct, product pricing and availability can change without notification. Please use your own judgement and seek help if you have any queries about products you buy.Q: Adding huge number of records to SQL Server using.NET I'm working on a C#.NET web app that accepts xml documents that list client contacts. The client contact list is stored in a SQL Server database. The bulk of the client list is imported into the database via the web app when the file containing it is created. Initially it was about 2000 records. The project has progressed to about 50 000 client records now. I'm stumped as to how to import all the records now. I'm using a client list import utility that I've written myself. I'm trying to keep the above list on a separate server as it is significantly large but that would be a whole other challenge. If I can get some help/ideas on how to import it, I would be able to easily implement it in the application. Many thanks A: There are a few options: Not much of a choice. You'll have to load the entire import file into memory, each xml record, and dump it all into the database. A new table will have to be created and imported into the

database. You'll have to load data into the import table, run some sort

## **System Requirements For RAdmin:**

Windows XP Windows Vista Windows 7 Mac OS X 10.4.8 or later High Sierra Notes: This mod is free and has no DRM, you can use it in any way you want for free. Any feedback or comments are very much appreciated. The author can be contacted by email at: @vodkah Also, please consider supporting me on Also, please consider supporting me on Patreon. Any donations, however small, are greatly appreciated and will make it possible

Related links:

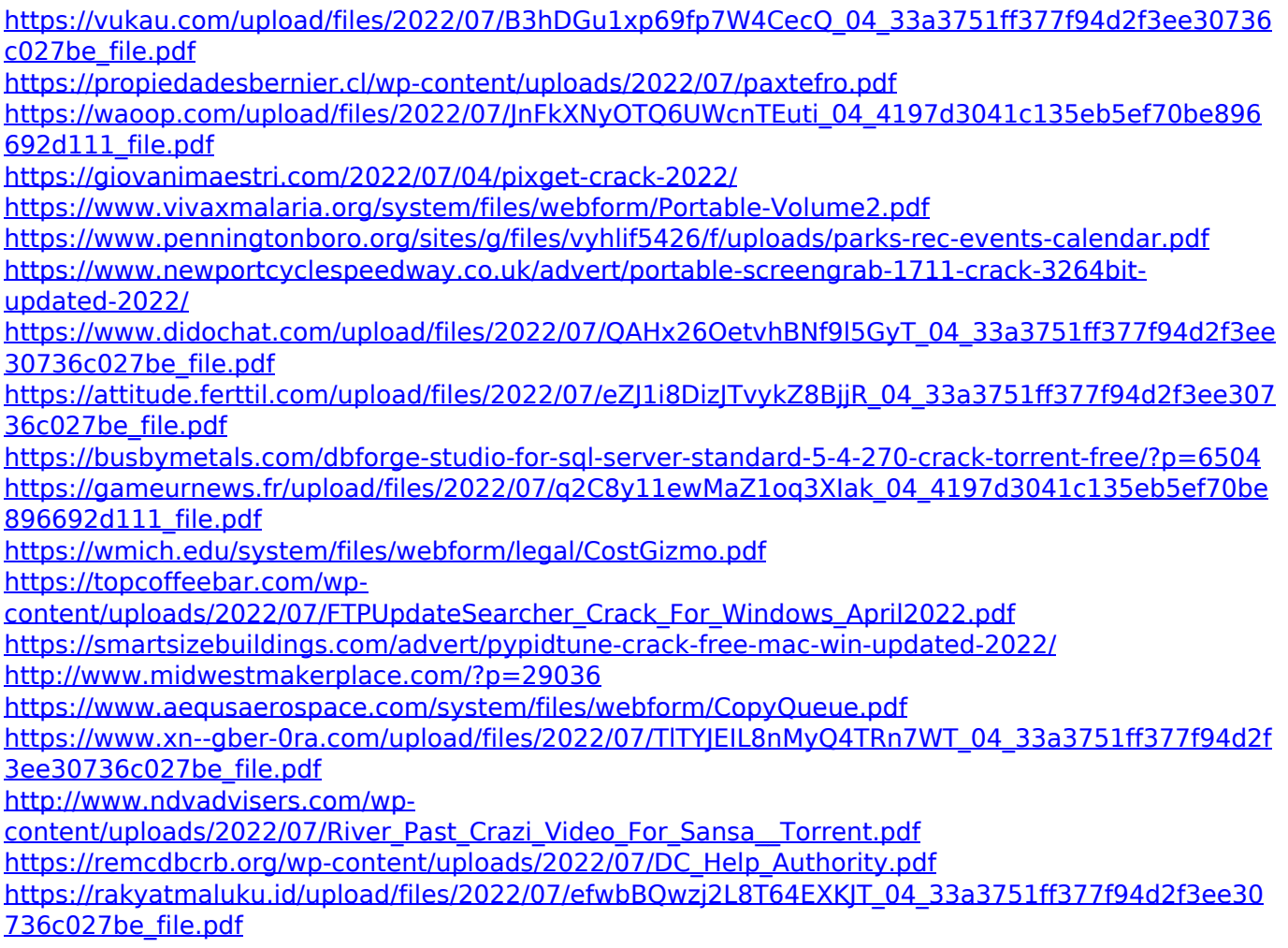